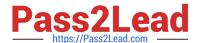

# E\_BW4HANA204<sup>Q&As</sup>

SAP Certified Application Specialist – SAP BW/4HANA 2.0

# Pass SAP E\_BW4HANA204 Exam with 100% Guarantee

Free Download Real Questions & Answers PDF and VCE file from:

https://www.pass2lead.com/e bw4hana204.html

100% Passing Guarantee 100% Money Back Assurance

Following Questions and Answers are all new published by SAP Official Exam Center

- Instant Download After Purchase
- 100% Money Back Guarantee
- 365 Days Free Update
- 800,000+ Satisfied Customers

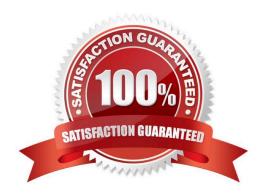

### https://www.pass2lead.com/e\_bw4hana204.html

2024 Latest pass2lead E BW4HANA204 PDF and VCE dumps Download

#### **QUESTION 1**

Which effects do you expect for a BW Query if you set the SAP HANA runtime mode, called ""Operations in SAP HANA"", to the value ""[^(Standard)""? Note: There are 2 correct answers to this question.

- A. A cluster of InfoProviders with a homogenous mapping is created (expert mode 3).
- B. The user can manually choose the expert mode 3,8 or 9 by himself.
- C. The system supports the calculation of condition (expert mode 9).
- D. The system supports formulas with a complex currency or unite (expert mode 8).

Correct Answer: AD

#### **QUESTION 2**

You create a DataStore object (advanced) with only the setting ""Sraging DataStore Object"" and ""Reporting-Enabled"" selected.

Which table or combination of tables is used when data is extracted from this DataStore object (advanced) in a data flow?

- A. The union of the Inbound table and the Changelog table
- B. The union of the Inbound table and the Active Data table
- C. Inbound table only
- D. Active Data table only

Correct Answer: D

#### **QUESTION 3**

You model an Open ODS View on an SAP HANA table. You would like to persist the data in an SAP BW/4HANA object based on the \\'Generate Dataflow...\\' function.

Which objects are created automatically? Note: there are 3 correct answers to this question.

- A. DataStore object (advanced)
- B. DataSource
- C. InfoPackage
- D. InfoSource
- E. Transformation

Correct Answer: ABE

## https://www.pass2lead.com/e\_bw4hana204.html

2024 Latest pass2lead E\_BW4HANA204 PDF and VCE dumps Download

#### **QUESTION 4**

Why do you create a Semantic Group?

- A. To create folders for SAP BW Query elements
- B. To load InfoObject attribute with Enhanced Master Data Update
- C. To generate multiple similar DataStore objects (advanced)
- D. To define settings for Data Tiering Optimization (DTO)

Correct Answer: D

#### **QUESTION 5**

From an SAP BW/4HANA perspective, what is the difference between SAP HANA Smart Data Access (SDA) and SAP HANA Smart Data Integration (SID)? Note: There are 2 correctanswersto this question.

- A. SDI provides options for data replication in real-time, while SDA does NOT provide this capability.
- B. SDA is integrates into the SAP HANA Indexserver while you need to setup an additional SAP 1-1 HANA Data Provisioning server for SDI
- C. SAP BW/4HANA DataSources of source system type "SAP HANA" can connect to SDA sources, U but NOT to SDI sources.
- D. SAP BW/4HANA Open ODS View can be modelled on SDI sources, but NOT on SDA sources.

Correct Answer: BD

Latest E BW4HANA204

Dumps

E BW4HANA204 Practice
Test

E BW4HANA204 Braindumps